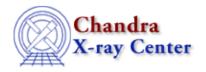

URL: http://cxc.harvard.edu/ciao3.4/sherpa\_utils.html Last modified: December 2006

AHELP for CIAO 3.4

# sherpa\_utils

Context: sherpa

Jump to: Description CHANGES NOTES See Also

## **Synopsis**

Provides a number of S-Lang functions useful for Sherpa.

# **Syntax**

```
calc_kcorr()
groupByCounts()
groupBySNR()
groupAdaptively()
groupAdaptiveSNR()

get_source_components()
set_dataspace()
and the variables:
   _sherpa_utils_version_string
   _sherpa_utils_version
```

## **Description**

The sherpa\_utils.sl package contains S-Lang routines that may be useful to the Sherpa user. They can be loaded into Sherpa by saying, once per session,

```
require ("sherpa");
```

The "NOTES" section contains further information on installing this package.

#### The available routines are:

| Routine           | Information                                                                                                    |
|-------------------|----------------------------------------------------------------------------------------------------|
| calc_kcorr()      | Calculates the k-correction for a given model, redshift, and energy range. See "ahelp calc_kcorr" for more information.                           |
| groupByCounts()   | Groups the dataset so that each group contains at least the specified number of counts. See "ahelp groupByCounts" for more information.           |
| groupBySNR()      | Groups the dataset so that each group has at least the specified signal—to—noise value. See "ahelp groupByCounts" for more information.           |
| groupAdaptively() | Adaptively group the dataset so that each group contains at least the specified number of counts. See "ahelp groupByCounts" for more information. |

sherpa\_utils 1

#### Ahelp: sherpa\_utils - CIAO 3.4

|                | Adaptively groups the dataset so that each group has at least the specified signal—to—noise value. See "ahelp groupByCounts" for more information. |
|----------------|----------------------------------------------------------------------------------------------------|
|                | Returns an array containing the names of the model compunents used to define the source expression for a dataset.                                  |
| set_datapace() | Sets the X-axis grid used for a dataset (see Sherpa's DATASPACE command)                                                                           |

See the individual ahelp pages for each function for more information on their use.

#### The available variables are:

| Variable                     | Information                                                                                                    |
|------------------------------|----------------------------------------------------------------------------------------------------|
| _sherpa_utils_version_string | Contains the version of the script as a string in the format "a.b".                                               |
| _sherpa_utils_version        | Contains the version of the script as an integer equal to a*100 + b (when _sherpa_utils_version_string is "a.b"). |

#### **CHANGES**

### **Version 1.26 (CIAO 3.2)**

Version 1.26 of sherpa\_utils.sl was released with CIAO 3.2. The script can now be loaded by saying

require("sherpa\_utils");

rather than having to use

() = evalfile("sherpa\_utils.sl");

The old method will still work.

### **Version 1.25 (CIAO 3.1)**

Version 1.25 of sherpa\_utils.sl was released with CIAO 3.1.

To take advantage of the set\_groups() function in Sherpa and the group module, the following functions were added: groupByCounts(), groupBySNR(), groupAdaptively(), and groupAdaptiveSNR(). See "ahelp groupByCounts" for further details.

The documentation for the calc\_kcorr(), get\_source\_components(), and set\_dataspace() routines have been moved to separate ahelp files: try 'ahelp calc\_kcorr', 'ahelp get\_source\_components', and 'ahelp set\_dataspace'.

## Version 1.23 (CIAO 3.0.2)

Version 1.23 was released in January 2004 and required CIAO 3.0.2.

The get\_source\_components() routine has been added to the package. The set\_dataspace() command now uses set\_axes() to set the axis grid.

### **NOTES**

## Downloading the sherpa\_utils package

This script is not an official part of the CIAO release but is made available as "contributed" software via the CIAO scripts page which contains instructions on how to install the software.

Ahelp: sherpa\_utils - CIAO 3.4

### Loading the package into Sherpa

The routines can be loaded into Sherpa by calling

require ("sherpa");

If you want the routines available every time you use Sherpa then you can add this line to your Sherpa resource file (see section V of 'ahelp sherpa' for the location of this file). It is safe to call this multiple times since only the first call loads the package; the remaining calls are ignored.

### See Also

chandra

guide

sherpa

bye, calc kcorr, dataspace, dcounts, dollarsign, echo, eflux, eqwidth, erase, flux, get, get dcounts sum, get dir, get eflux, get eqwidth, get filename, get flux2d, get flux str, get lfactorial, get mcounts sum, get pflux, get source components, get verbose, groupbycounts, guess, is, journal, list, list par, mcounts, numbersign, paramest, plot eprof, plot rprof, prompt, reset, run, set, set analysis, set axes, set coord, set dataspace, set dir, set verbose, setplot, sherpa—module, sherpa plotfns, show, simspec, use, version

The Chandra X-Ray Center (CXC) is operated for NASA by the Smithsonian Astrophysical Observatory.

60 Garden Street, Cambridge, MA 02138 USA.

Smithsonian Institution, Copyright © 1998–2006. All rights reserved.

URL: http://cxc.harvard.edu/ciao3.4/sherpa\_utils.html Last modified: December 2006 Ahelp: sherpa\_utils - CIAO 3.4